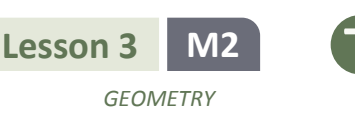

# **Lesson 3: Making Scale Drawings Using the Parallel Method**

#### **Student Outcomes**

- Students create scale drawings of polygonal figures by the parallel method.
- Students explain why angles are preserved in scale drawings created by the parallel method using the theorem of parallel lines cut by a transversal.

#### **Lesson Notes**

In Lesson 3, students learn the parallel method as yet another way of creating scale drawings. The lesson focuses on constructing parallel lines with the use of setsquares, although parallel lines can also be constructed using a compass and straightedge; setsquares will reduce the time needed for the construction. Straightedges, compasses, and setsquares are needed for this lesson (setsquares can be made in class; refer to Grade 7, Module 6, Lesson 7). Rulers are allowed in one instance in the lesson (Example 1, part (b)), but the question can completed without it as long as compasses (or other devices for maintaining a fixed distance) are available.

#### **Classwork**

#### **Opening Exercise (2 minutes)**

The purpose of this Opening Exercise is to get students thinking about how parallel lines can be used to create a dilation. Accept all ideas and use responses to segue to Example 1.

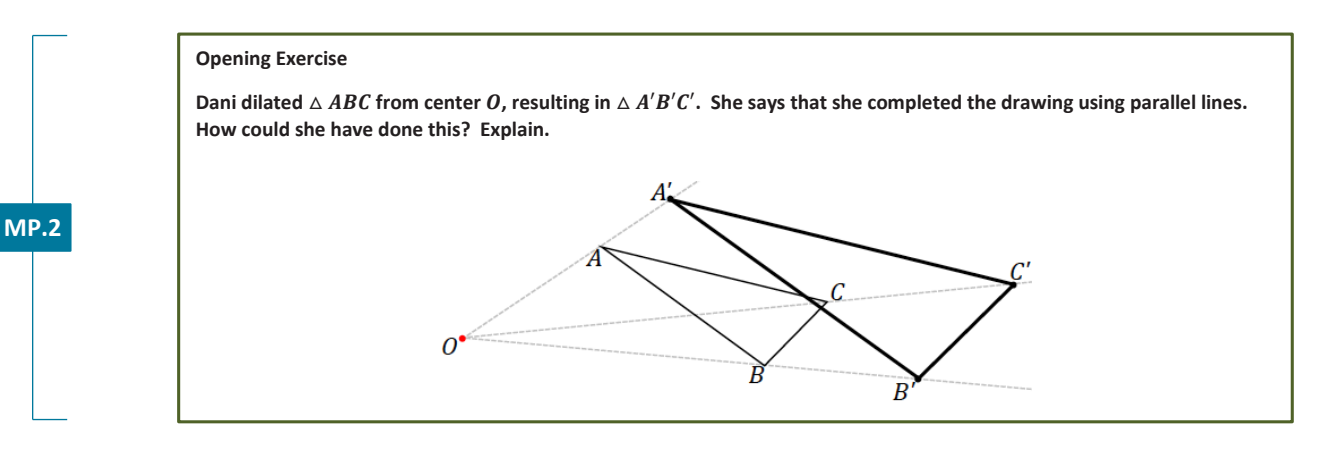

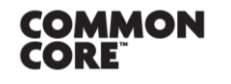

**Lesson 3:** Making Scale Drawings Using the Parallel Method

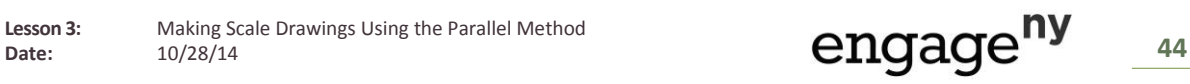

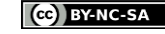

For further practice with setsquares, see Grade 7,

*Scaffolding:*

#### **Example 1 (6 minutes)**

Example 1 is intended to remind students how to create a parallel line with the use of a setsquare. Provide students with compasses or allow the use of measurement for part (b).

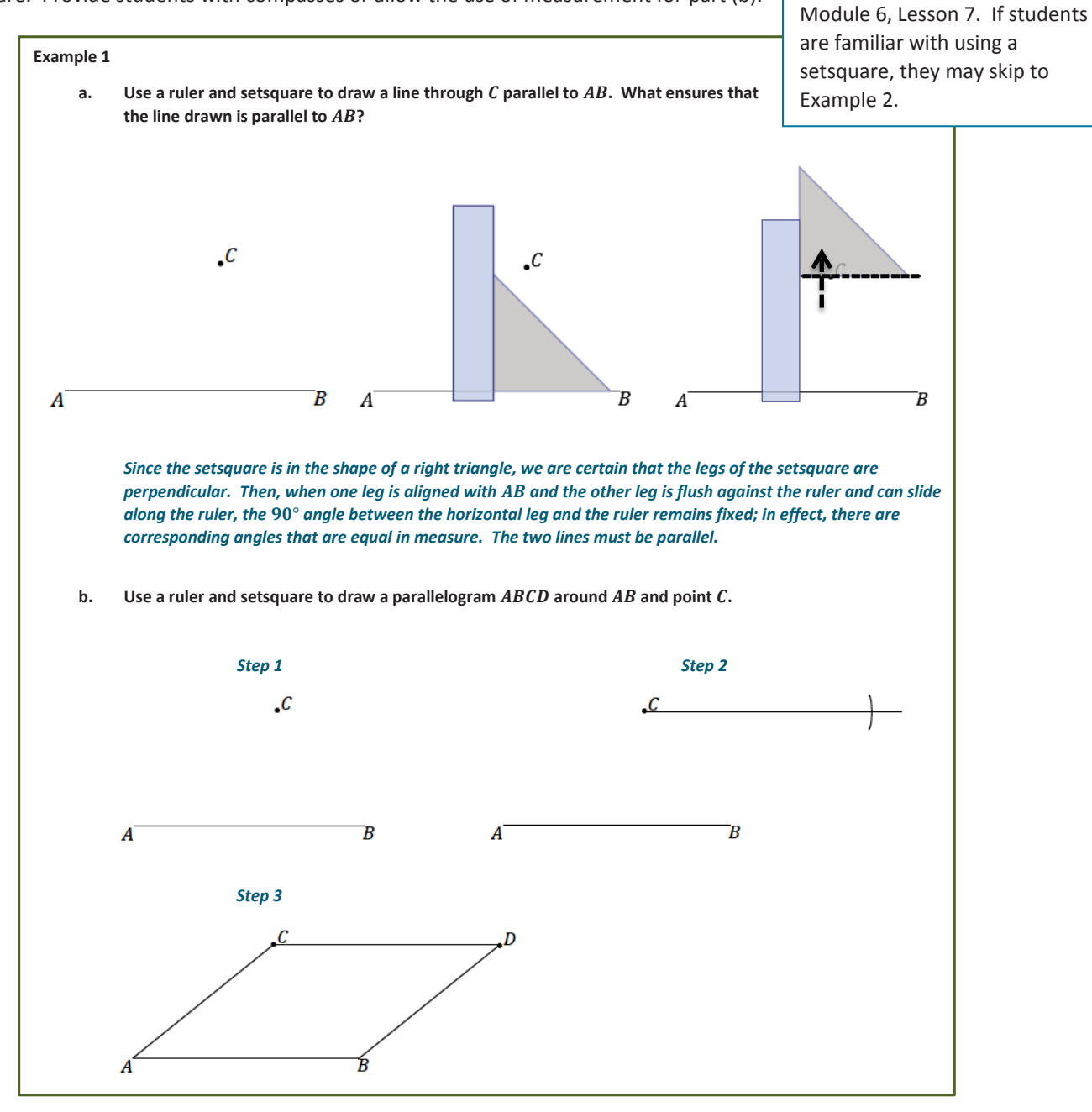

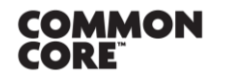

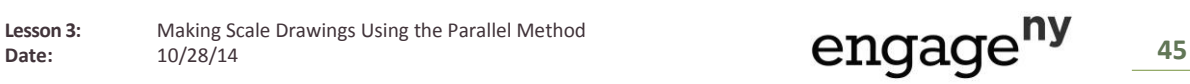

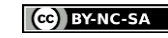

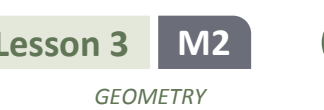

#### **Example 2 (10 minutes)**

Example 1 demonstrates how to create a scale drawing using the parallel method.

 The basic parameters and initial steps to the parallel method are like those of the initial steps to the ratio method; a ray must be drawn from the center through all vertices, and one corresponding vertex of the scale drawing must be determined using the scale factor and ruler. However, as suggested by the name of the method, the following steps require a setsquare to draw a segment parallel to each side of the figure.

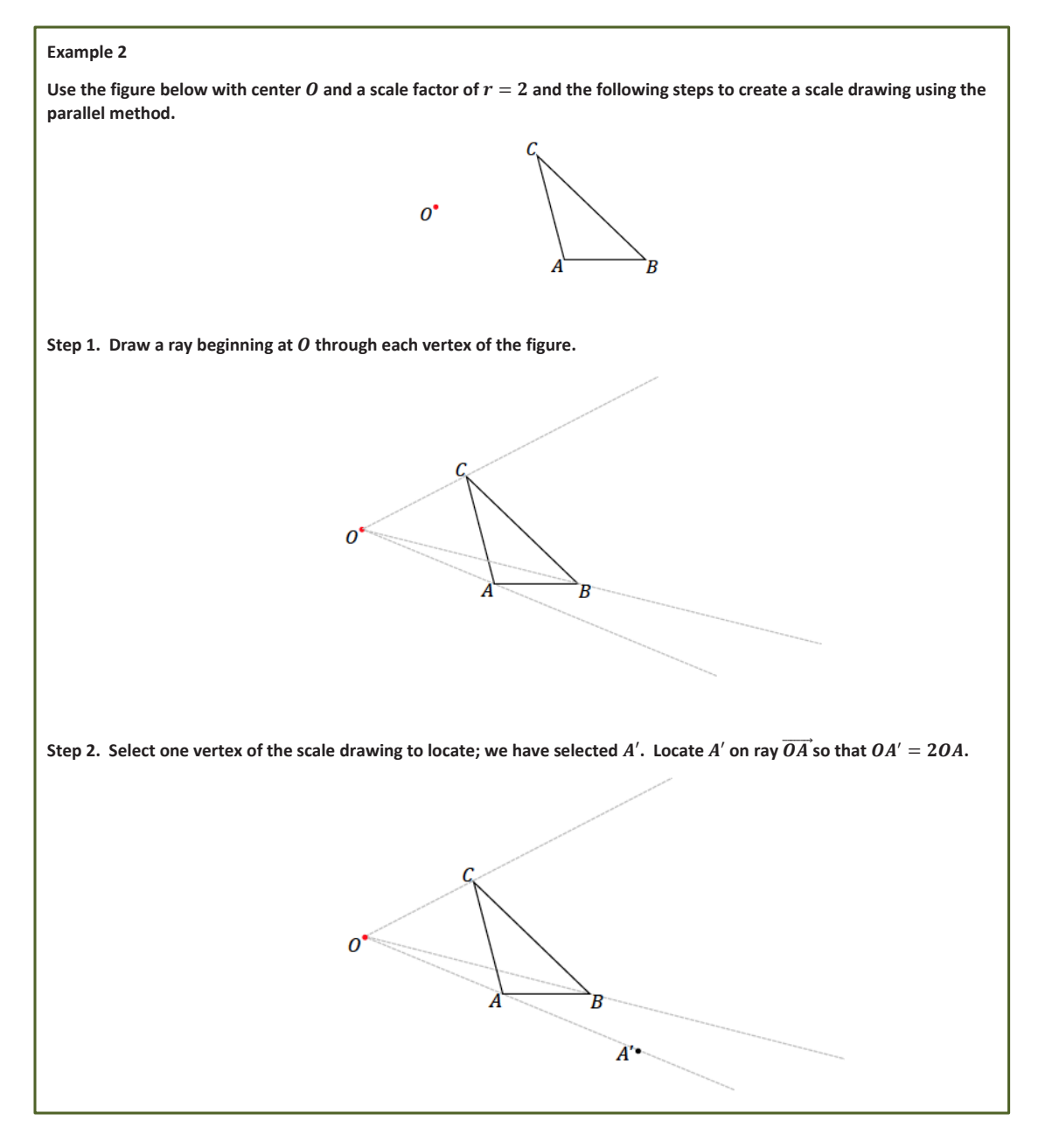

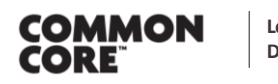

**Lesson 3:** Making Scale Drawings Using the Parallel Method

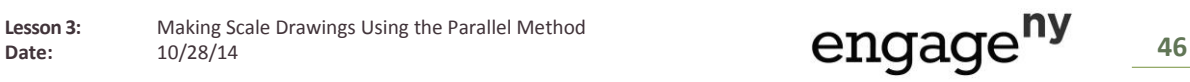

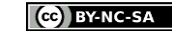

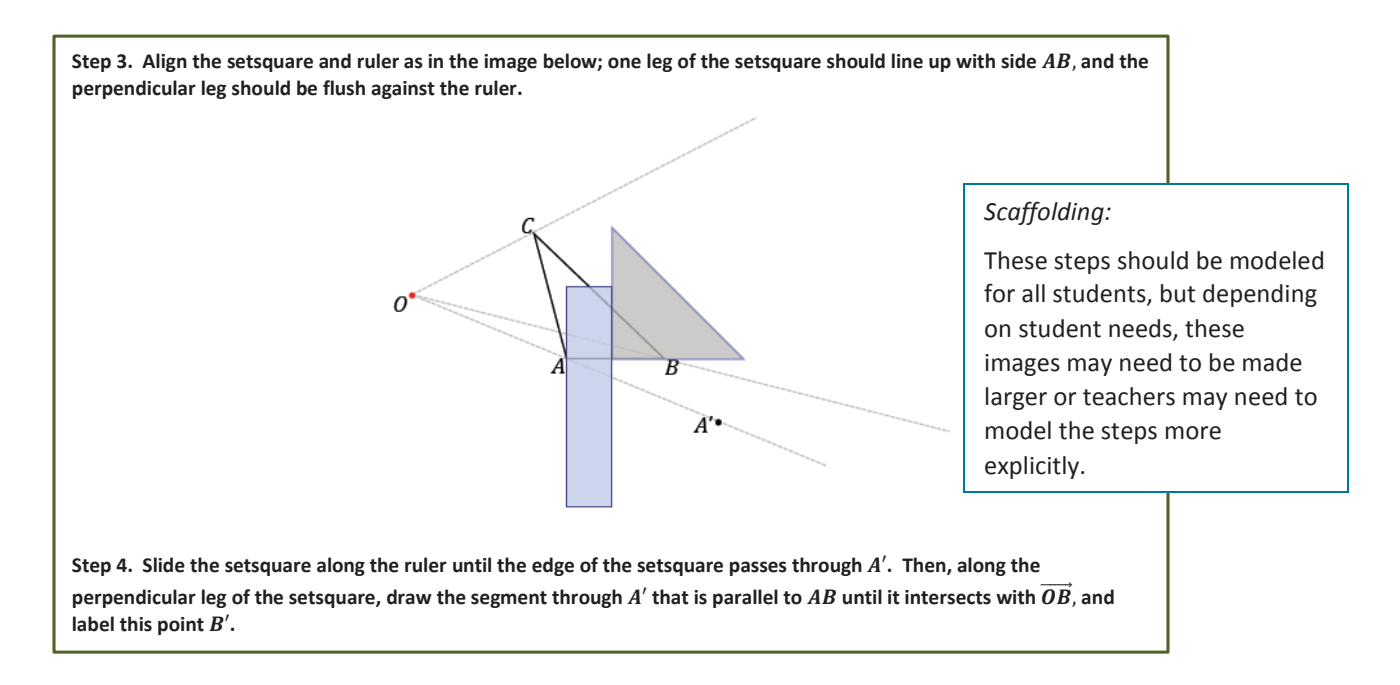

Ask students to summarize how they created the scale drawing and why they think this method works.

It may happen that it is not possible to draw the entire parallel segment  $A'B'$  due to the position of the setsquare and the location of  $B'$ . Alert students that this may happen and that they should simply pick up the setsquare (or ruler) and complete the segment once it has been started.

It may even happen that the setsquare is not long enough to meet point  $A'$ . In such a case, a ruler can be placed flush against the other leg of the setsquare, and then the setsquare can be removed and a line drawn through  $A'$ .

In a similar vein, if any of the rays is not long enough, extend it so that the intersection between the parallel segment and ray is visible.

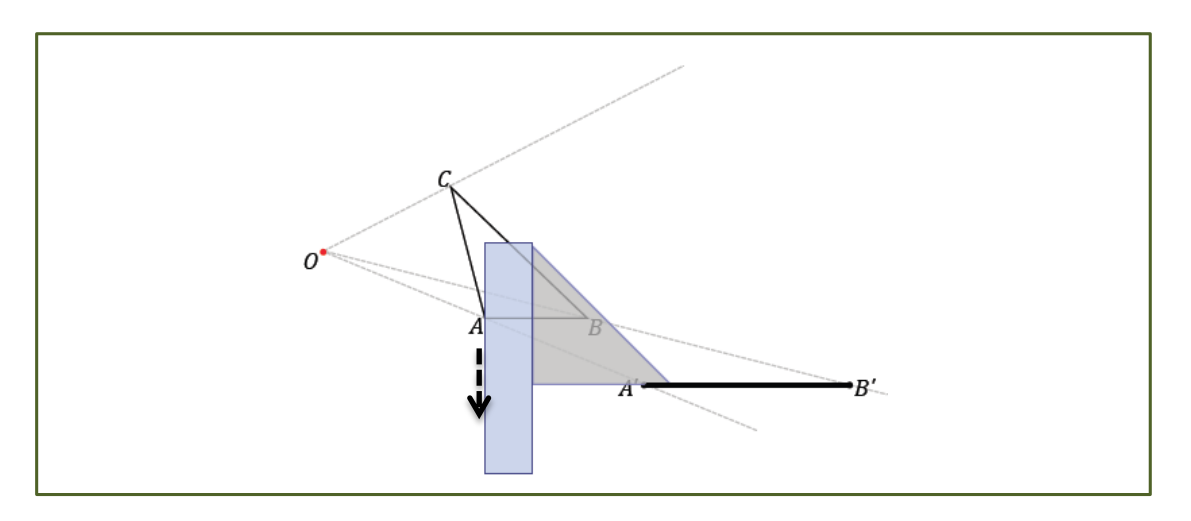

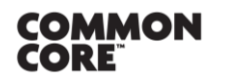

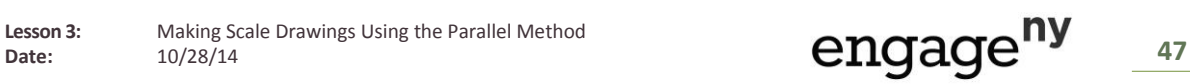

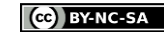

**MP.1**

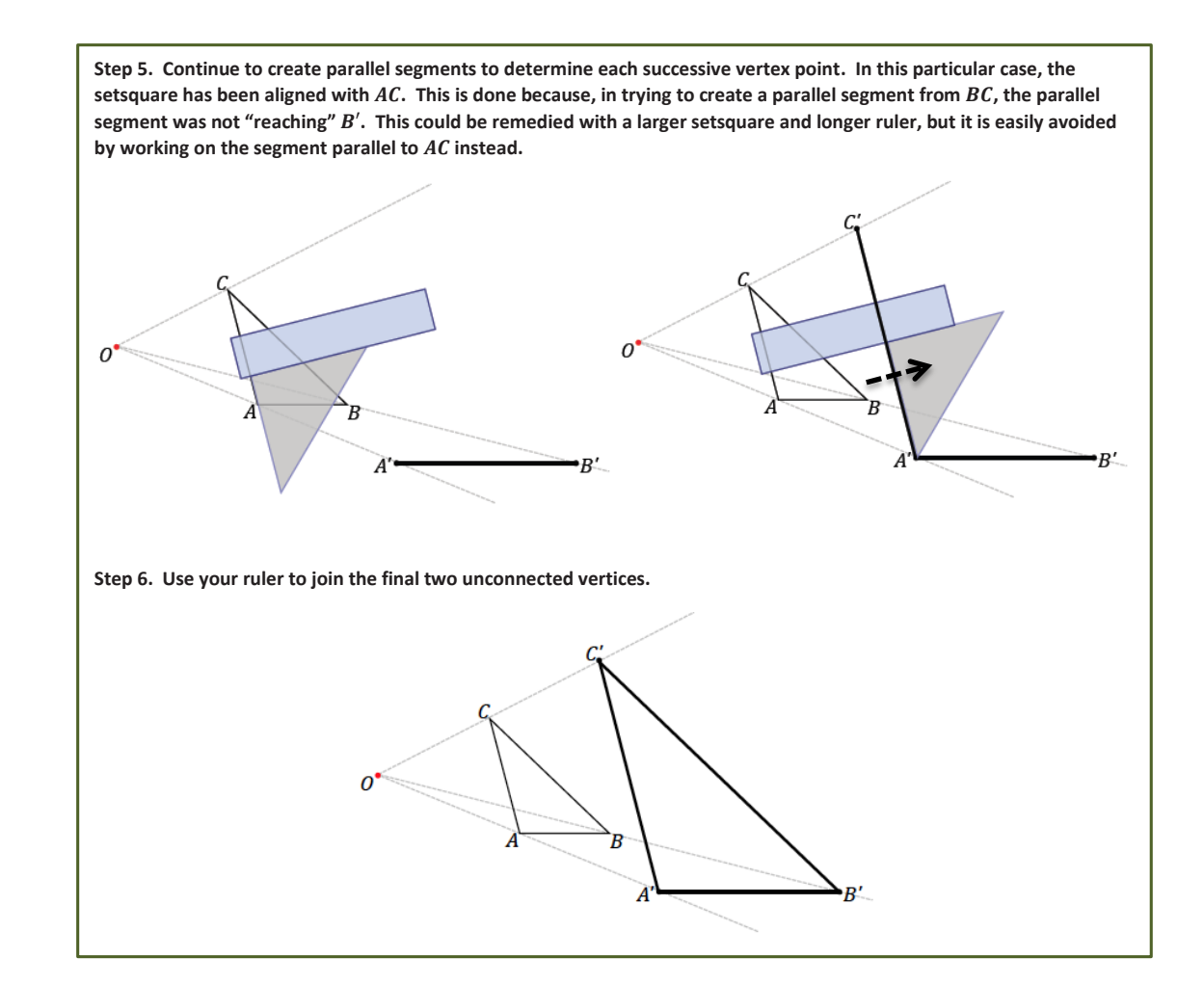

Have students show that  $\triangle A'B'C'$  is a scale drawing; measure and confirm that the length of each segment in the scale drawing is twice the length of each segment in the original drawing and that the measurements of all corresponding angles are equal.  $\triangle$  ABC angle measurements are m∠ $A = 104^\circ$ , m∠ $B = 44^\circ$ , and m∠ $C = 32^\circ$ . We will not provide the measurements of the side lengths as they will differ from the images that appear in print form.

We want to note here that though we began with a scale factor of  $r = 2$  for the dilation, we consider the resulting scale factor of the scale drawing created by the parallel method separately. As we can see by trying the dilations out, the

scale factor for the dilation and the scale factor for the scale drawing by the parallel method are in fact one and the same.

**F** There is a concrete reason why this is, but we will not go into the explanation of why the parallel method actually yields a scale drawing with the same scale factor as the dilation until later lessons.

#### *Scaffolding:*

Patty paper may facilitate measurements in the Examples and Exercises, but students should be prepared to use measuring tools in an Exit Ticket or Assessment.

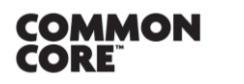

**Lesson 3:** Making Scale Drawings Using the Parallel Method Lesson 3: Making Scale Drawings Using the Parallel Method **All Date:** 10/28/14 18

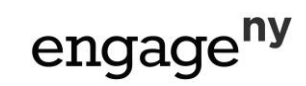

This work is licensed under a

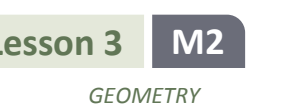

#### **Exercises 1–2 (10 minutes)**

Exercise 1 differs from Example 1 in one way: in Example 1, students had to locate the initial point  $A'$ , whereas in Exercise 1, students are provided with the location of the initial point but not told explicitly how far from the center the point is. Teachers should use their discretion to decide if students are ready for the slightly altered situation or whether they need to retry a problem as in Example 1.

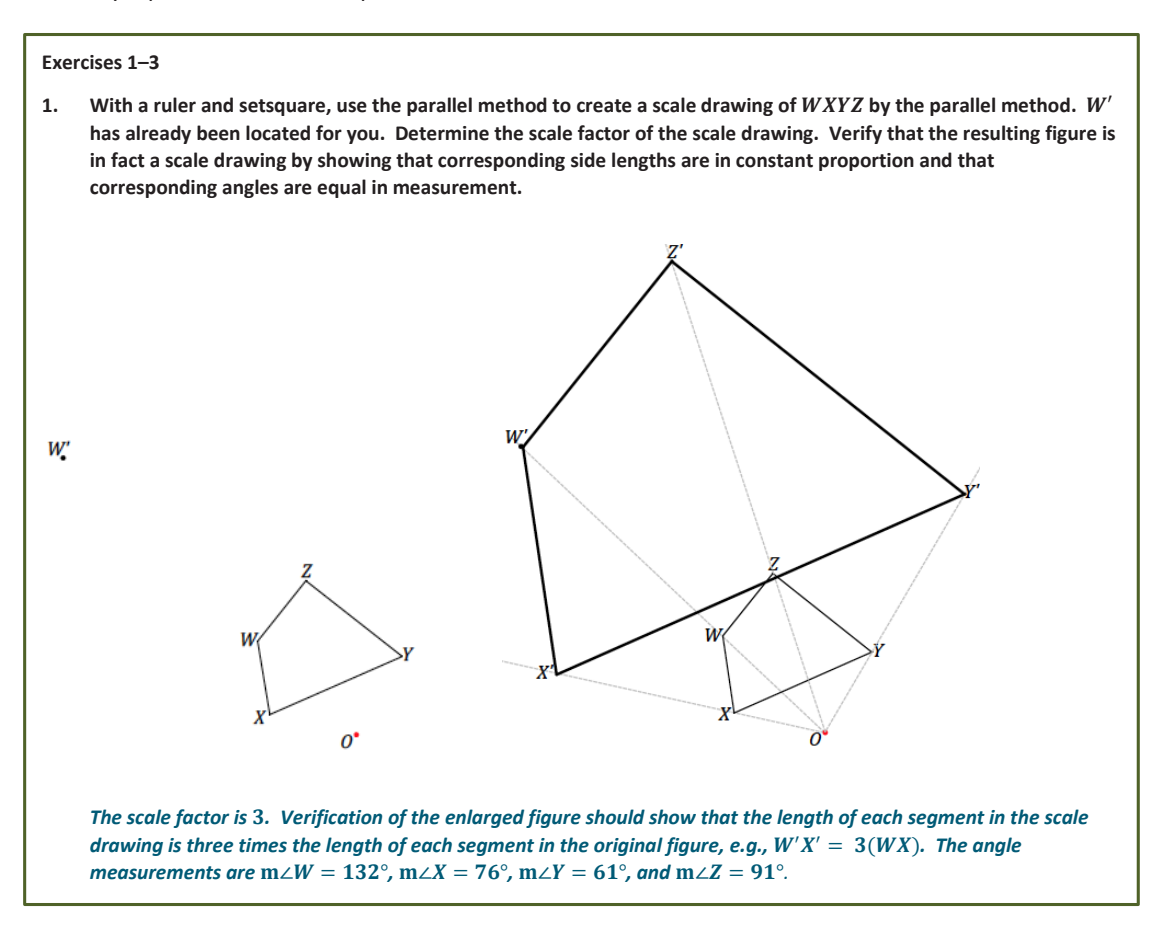

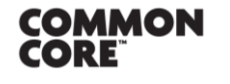

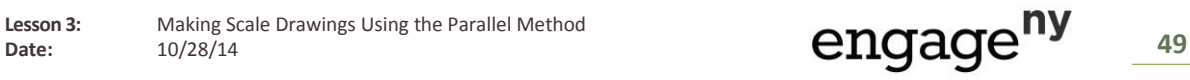

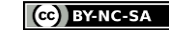

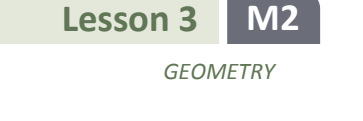

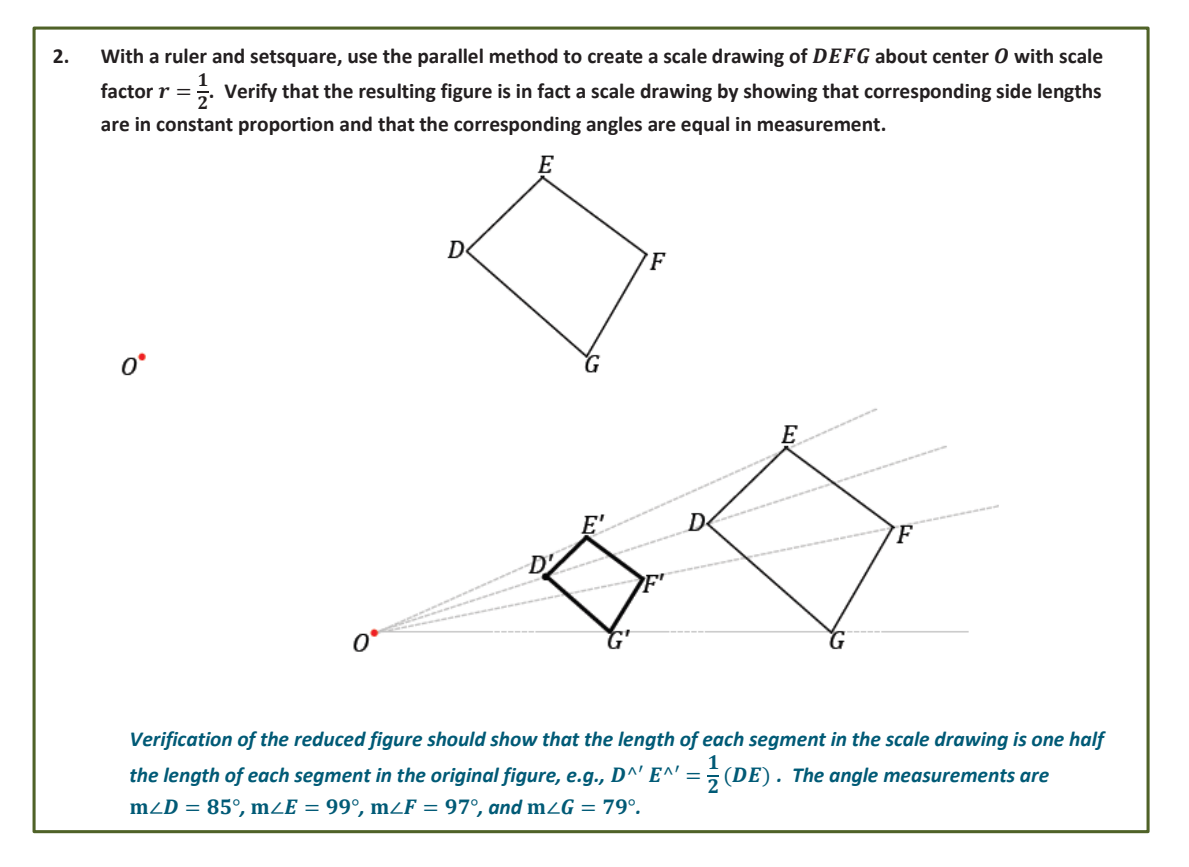

#### **Discussion (5 minutes)**

- So far we have verified that corresponding angles between figures and their scale drawings are equal in measurement by actually measuring each pair of angles. Instead of measuring each time, we can recall what we know about parallel lines cut by transversals to verify that corresponding angles are in fact equal in measurement. How would you explain this? Mark the following figure as needed to help explain.
	- *If a transversal intersects two parallel lines, then corresponding angles are equal in measurement. Since we have constructed corresponding segments to be parallel, we are certain that AC* || A'C' and *AB*  $\parallel$  *A'B'. We make use of the corresponding angles fact twice to show that corresponding angles* ∠*A and* ∠′ *are equal in measurement. A similar argument shows the other angles are equal in measurement.*

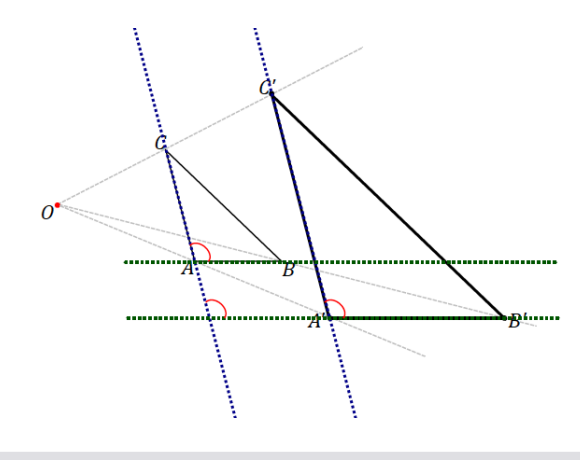

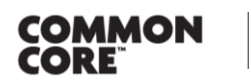

**Lesson 3:** Making Scale Drawings Using the Parallel Method Lesson s: Making Scale Drawings Using the Parallel Method **Date: 10/28/14** 50

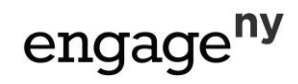

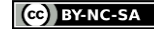

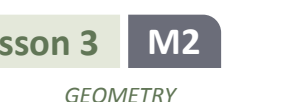

#### **Exercise 3 (5 minutes)**

The center  $O$  lies within the figure in Exercise 3. Ask students if they think this will affect the resulting scale drawing and allow them to confer with a neighbor.

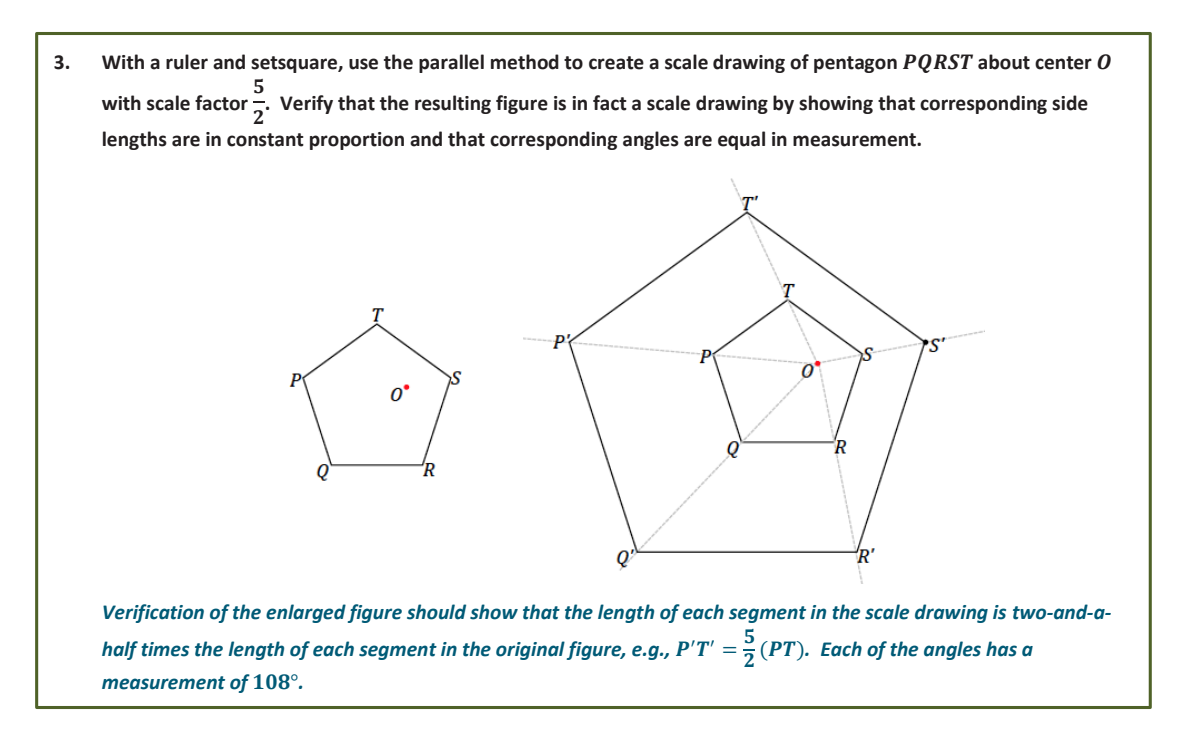

### **Closing (2 minutes)**

Ask students to summarize the key points of the lesson. Additionally, consider having them answer the following questions independently in writing, to a partner, or to the whole class.

- How are dilations and scale drawings related?
	- *Dilations can be used to create scale drawings by the ratio method or the parallel method.*
- To create a scale drawing using the ratio method, a center, a figure, and a scale factor must be provided. Then the dilated vertices can either be measured or located using a compass. To use the parallel method, a center, a figure, and a scale factor or one provided vertex of the dilated figure must be provided. Then use a setsquare to help construct sides parallel to the sides of the original figure, beginning with the side that passes through the provided dilated vertex.

## **Exit Ticket (5 minutes)**

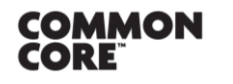

**Lesson 3:** Making Scale Drawings Using the Parallel Method Lesson 3: Making Scale Drawings Using the Parallel Method<br>Date: 10/28/14 10/28/14

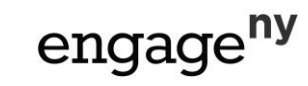

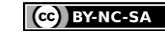

Name Date

*GEOMETRY*

## **Lesson 3: Making Scale Drawings Using the Parallel Method**

## **Exit Ticket**

With a ruler and setsquare, use the parallel method to create a scale drawing of quadrilateral  $ABCD$  about center  $O$  with scale factor  $r = \frac{3}{4}$  $\frac{3}{4}$ . Verify that the resulting figure is in fact a scale drawing by showing that corresponding side lengths are in constant proportion and that the corresponding angles are equal in measurement.

 $\boldsymbol{o}^{\bullet}$ 

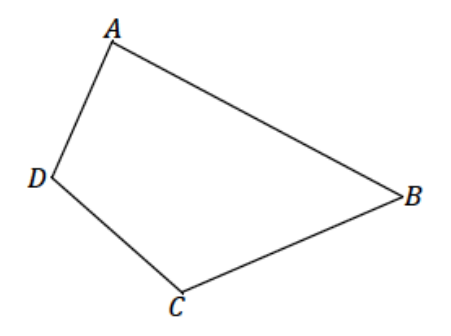

What kind of error in the parallel method might prevent us from having parallel, corresponding sides?

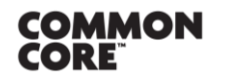

**Lesson 3:** Making Scale Drawings Using the Parallel Method Lesson 3: Making Scale Drawings Using the Parallel Method **Date:** 10/28/14 52

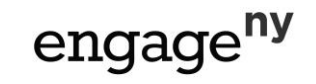

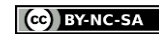

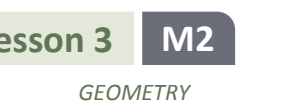

#### **Exit Ticket Sample Solutions**

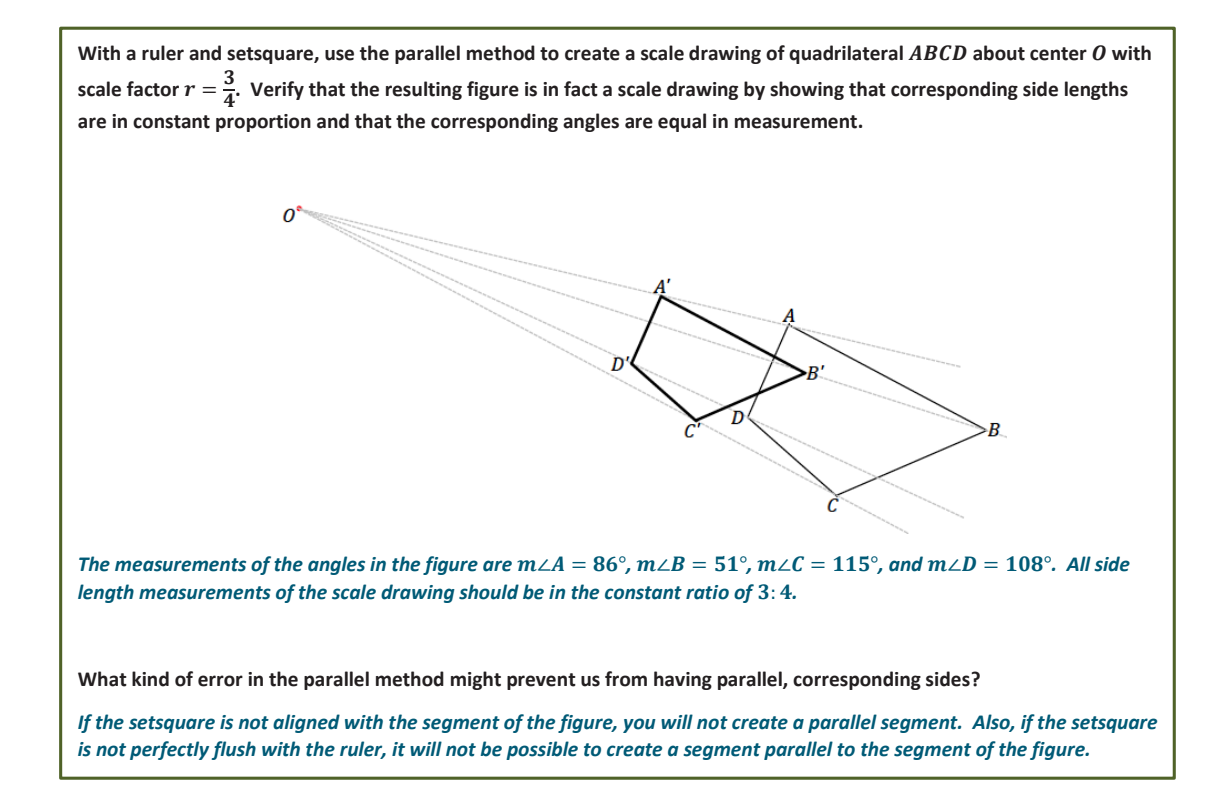

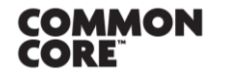

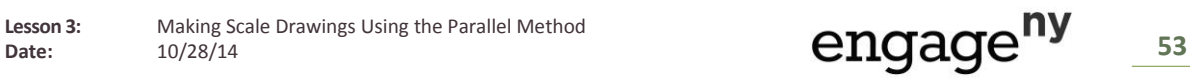

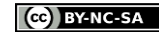

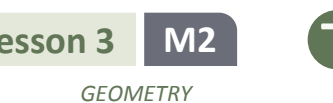

### **Problem Set Sample Solutions**

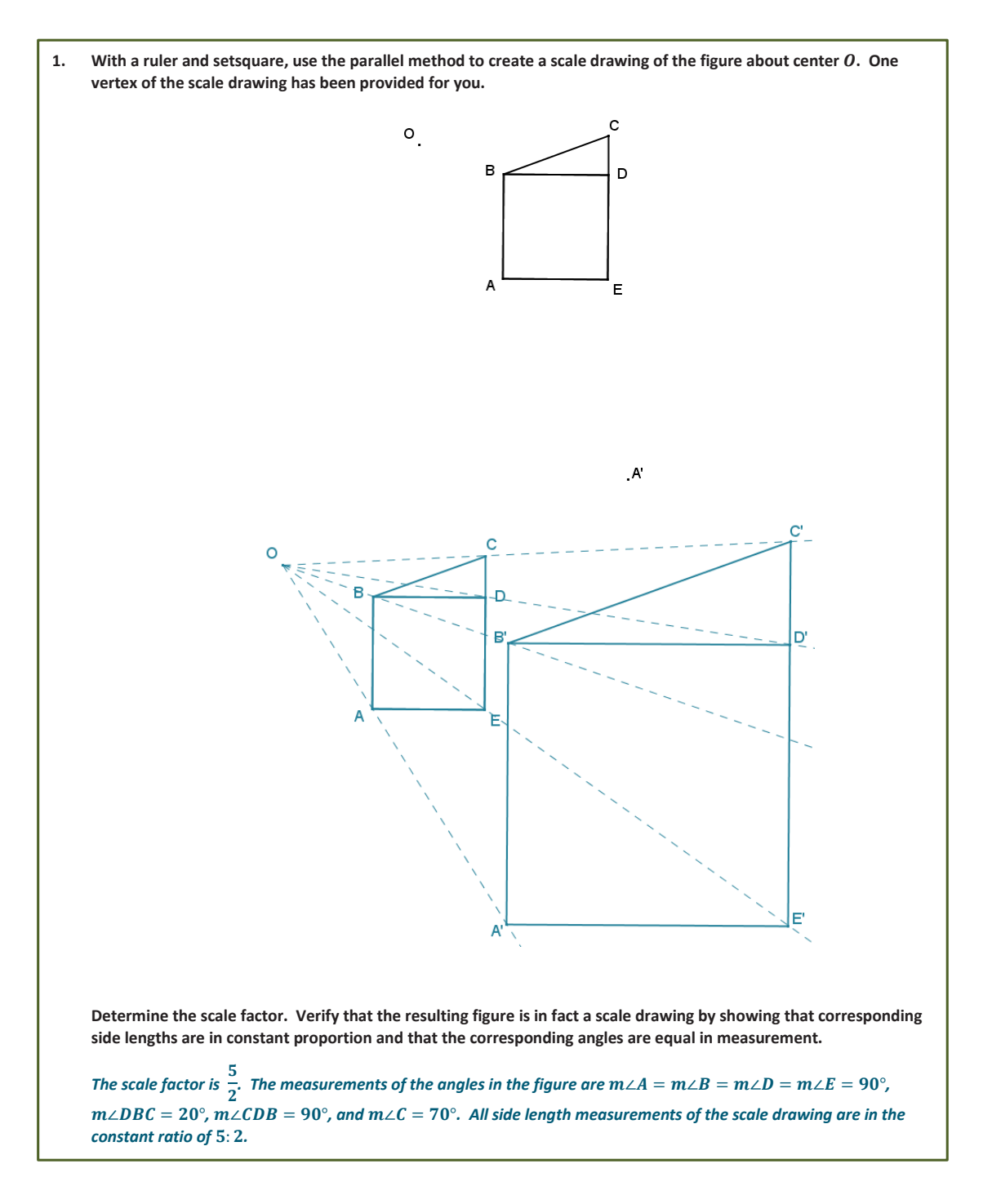

**COMMON**<br>CORE

**Lesson 3:** Making Scale Drawings Using the Parallel Method

Lesson 3: Making Scale Drawings Using the Parallel Method **CNGAGE 19** 54

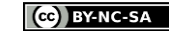

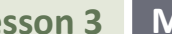

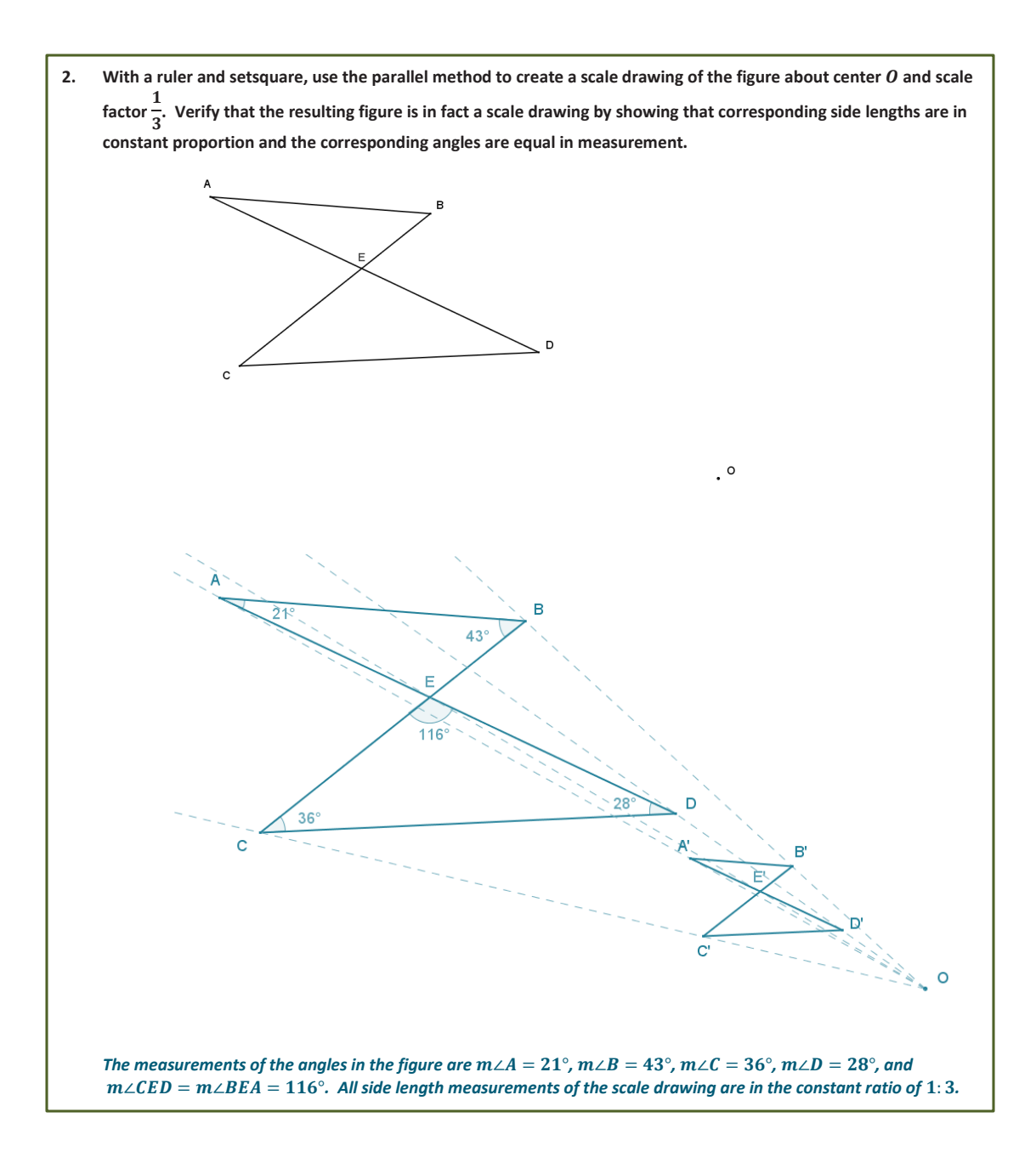

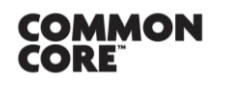

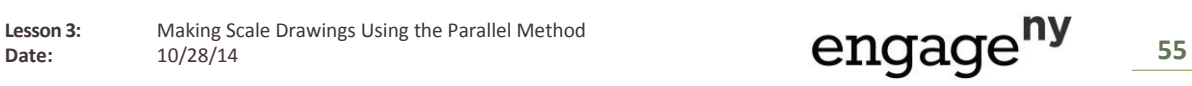

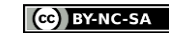

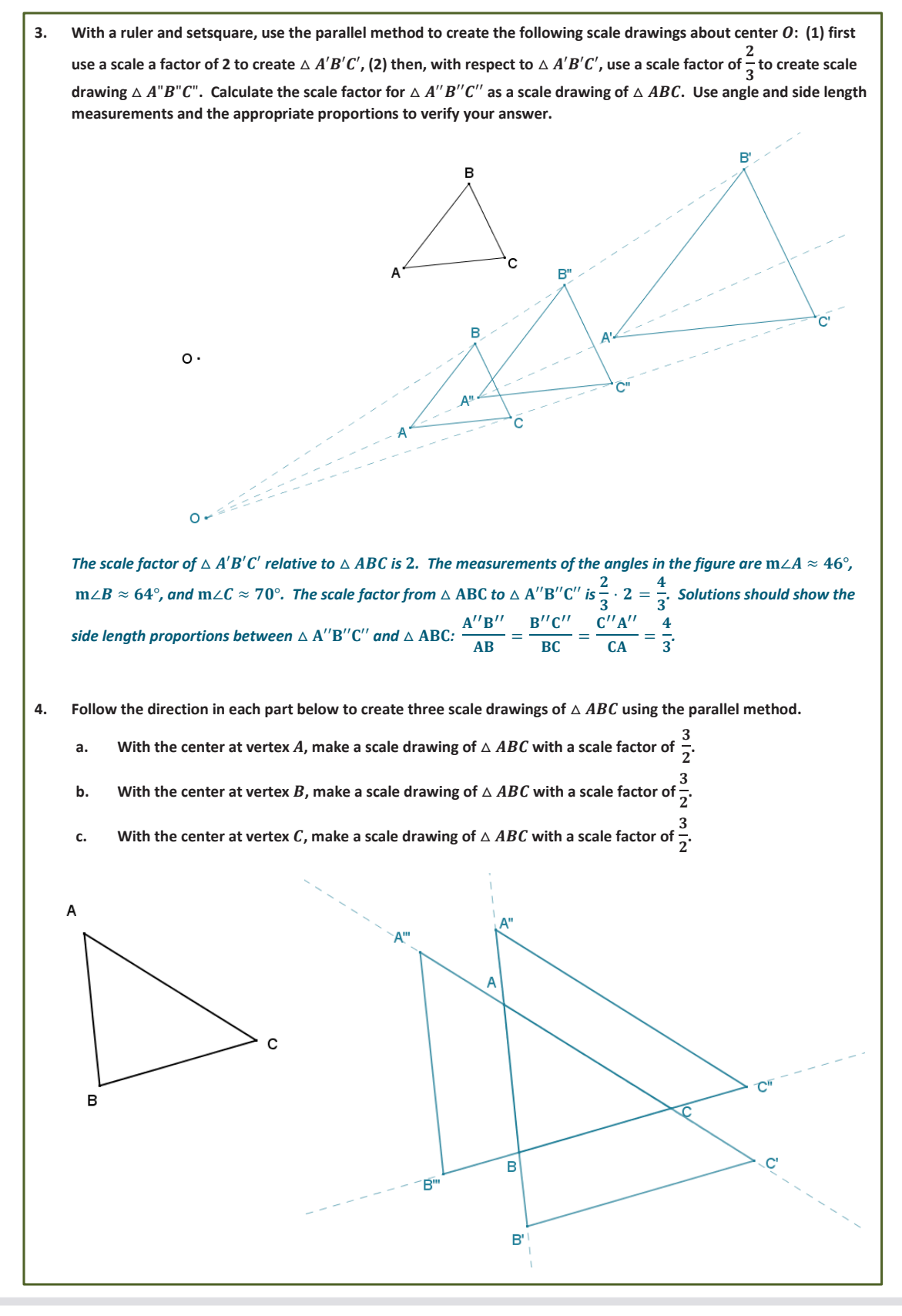

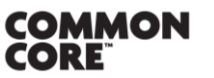

**Lesson 3:** Making Scale Drawings Using the Parallel Method Lesson *s*: Making Scale Drawings Using the Parallel Method **COCCO**<br>Date: 10/28/14 56

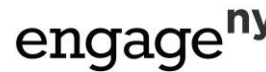

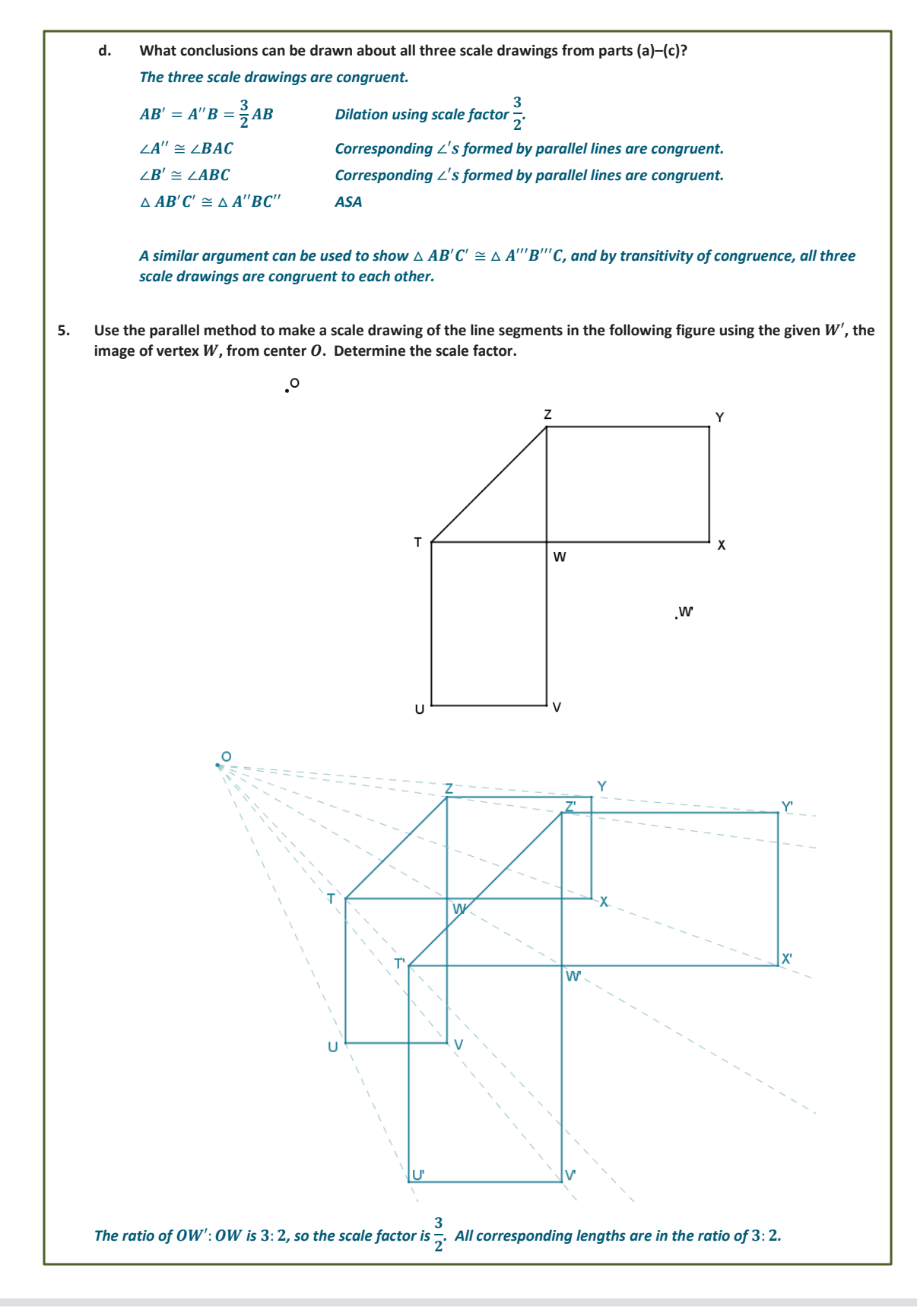

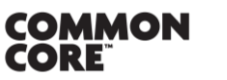

© 2014 Common Core, Inc. [Some rights reserved.](http://creativecommons.org/licenses/by-nc-sa/3.0/deed.en_US) **commoncore.org**

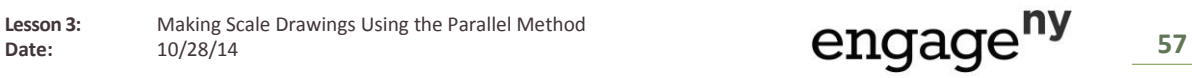

**Use your diagram from Problem 1 to answer this question.**

**6. If we switch perspective and consider the original drawing to be a scale drawing of the constructed image**  ′′′′′**, what would the scale factor be?**

*If the original figure were the scale drawing and the scale drawing were the original figure, the scale factor would be*   $\overline{2}$ 

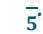

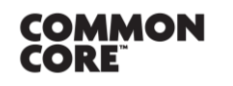

Lesson 3: Making Scale Drawings Using the Parallel Method<br>Date: 10/28/14

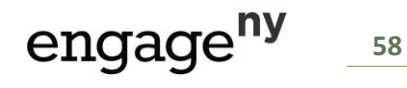

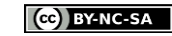